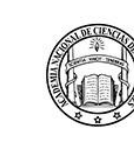

Buenos Aires, mayo de 2024

La ACADEMIA NACIONAL DE CIENCIAS DE BUENOS AIRES tiene el agrado de invitar a usted a la conferencia "Momias congeladas de los Andes y del mundo: a 25 años del descubrimiento de los niños de Llullaillaco" de la Académica Dra. Constanza Ceruti que brindará en el marco del ciclo de conferencias Momificación en Sociedades Prehispánicas de América - Seminario Permanente Antropología y Dinámicas Poblacionales, organizadas por la Universidad Nacional Autónoma de México.

La presentación se realizará el jueves 9 de mayo a las 15 hs. (hora Argentina) de forma presencial en la sede de la Academia, Avda. Alvear 1711, 3º piso y transmitido por la UNAM de manera remota a través de la plataforma ZOOM. El enlace a la reunión se envía adjunto a esta publicación. Simultáneamente se podrá acceder a la misma a través del canal de YouTube de la ANCBA.

> Dra. Lilian del Castillo ACADÉMICA SECRETARIA

Dra. Damasia Becu de Villalobos **ACADÉMICA PRESIDENTE** 

Av. Alvear 1711, C1014AAE CABA | Teléfono 011 4811-3066 | www.ciencias.org.ar

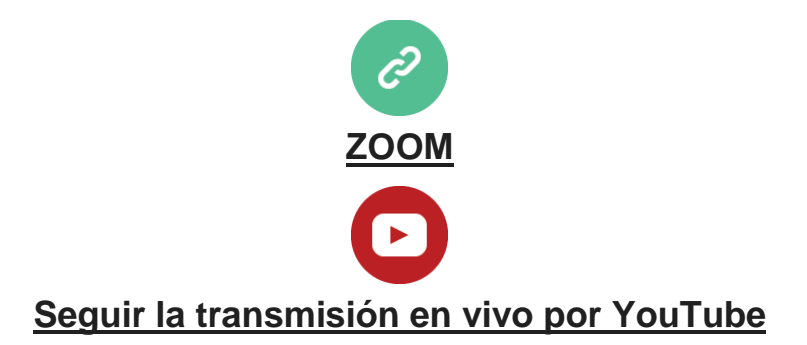

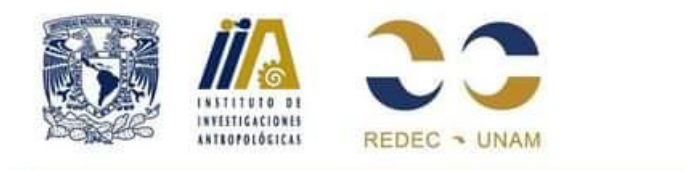

# Ciclo de **Conferencias**

**Seminario Permanente Antropología** y Dinámicas Poblacionales

# **Momificación en Sociedades Prehispánicas de América**

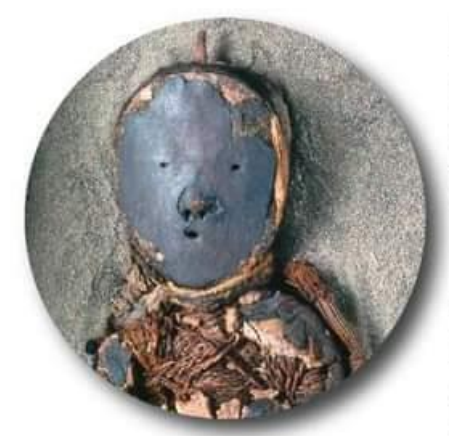

#### Momificación temprana en el Desierto de Atacama, norte de Chile

Dr. Bernardo Arriaza 2 de mayo 2024, 18:00 h CDMX (21:00 h Chile, Argentina /19:00 h Colombia)

### Momias congeladas de los Andes y del mundo: a 25 años del descubrimiento de los Niños del Llullaillaco

Dra, Constanza Ceruti 9 de mayo 2024 12:00 hrs, CDMX (15:00 h Chile, Argentina /13:00 h Colombia)

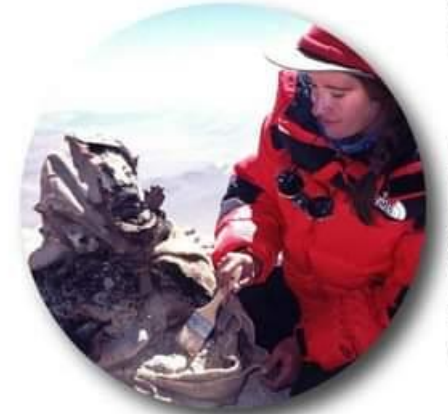

## Momificación prehispánica en Colombia: La colección del LAF, su estudio y complejidades

Mtra. Daniella María Betancourt Navas 16 de mayo 2024, 18:00 h CDMX (21:00 h, Chile, Argentina / 19:00 h Colombia)

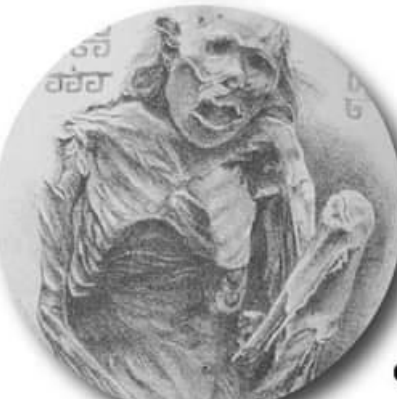

#### El fenómeno de la momificación en México. Momias prehispánicas

Dr. Ilán S. Leboreiro Reyna 23 de mayo 2024, 18:00 h CDMX (21:00 h Chile, Argentina / 19:00 h Colombia) Sesión en el marco de la XVI Feria del libro antropológico

Sesiones por Zoom con transmisión en vivo por el canal de Youtube del Instituto de Investigaciones Antropológicas, todos los jueves del mes de mayo de 2024

\*Momia Tolteca", Tomado de Batres (1889)

www.youtube.com/liaunam www.ija.unam.mx

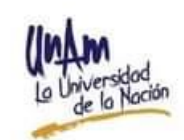

Informes y registro: antropologiaydinamicas@gmail.com